## DWCS Cheat Sheet

# Cheatography

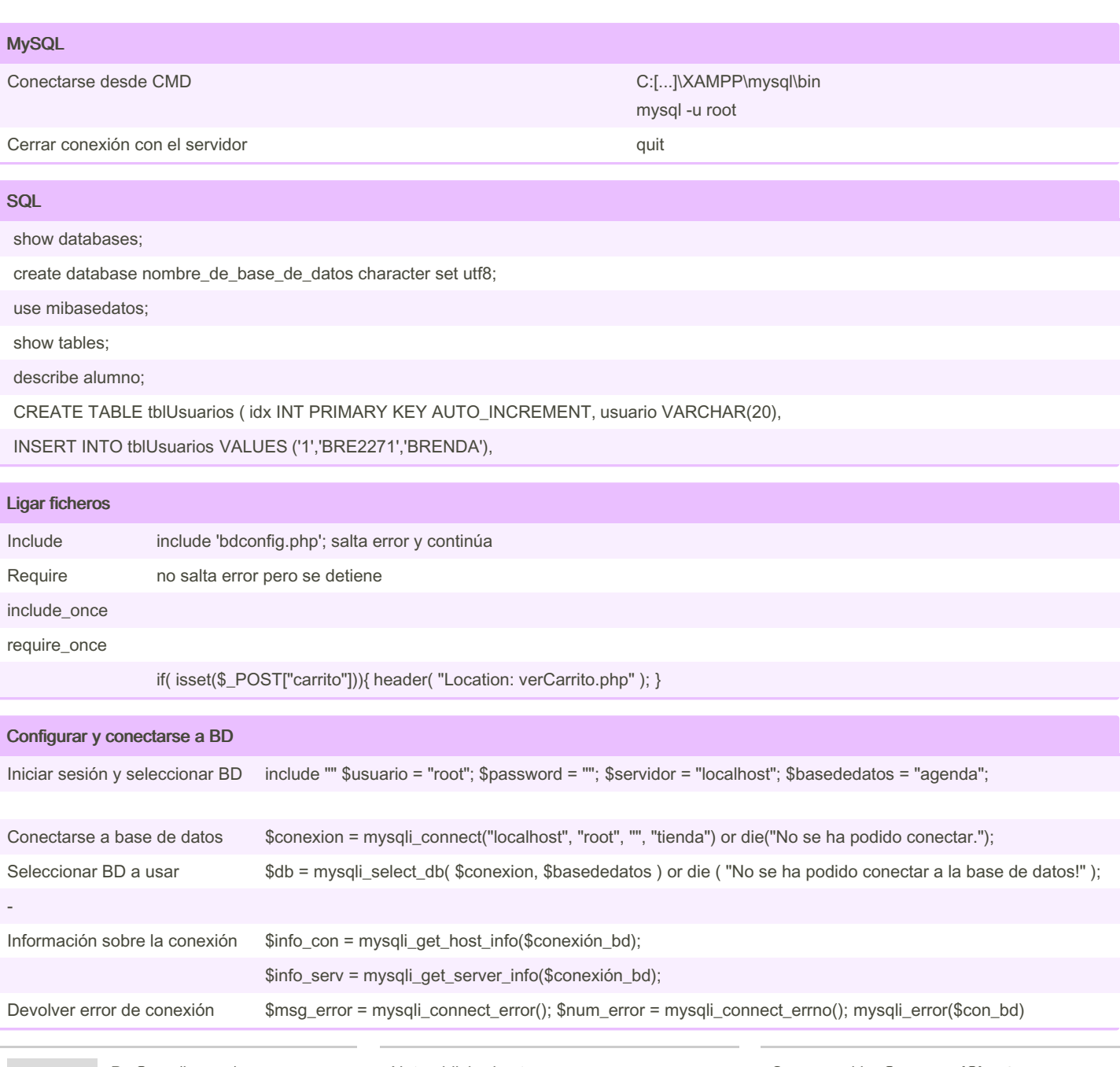

by Sara [\(lasago\)](http://www.cheatography.com/lasago/) via [cheatography.com/70899/cs/18545/](http://www.cheatography.com/lasago/cheat-sheets/dwcs)

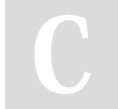

By Sara (lasago) [cheatography.com/lasago/](http://www.cheatography.com/lasago/)

Not published yet. Last updated 20th February, 2019. Page 1 of 4.

# Cheatography

### DWCS Cheat Sheet by Sara [\(lasago\)](http://www.cheatography.com/lasago/) via [cheatography.com/70899/cs/18545/](http://www.cheatography.com/lasago/cheat-sheets/dwcs)

#### Consultas a BD desde PHP

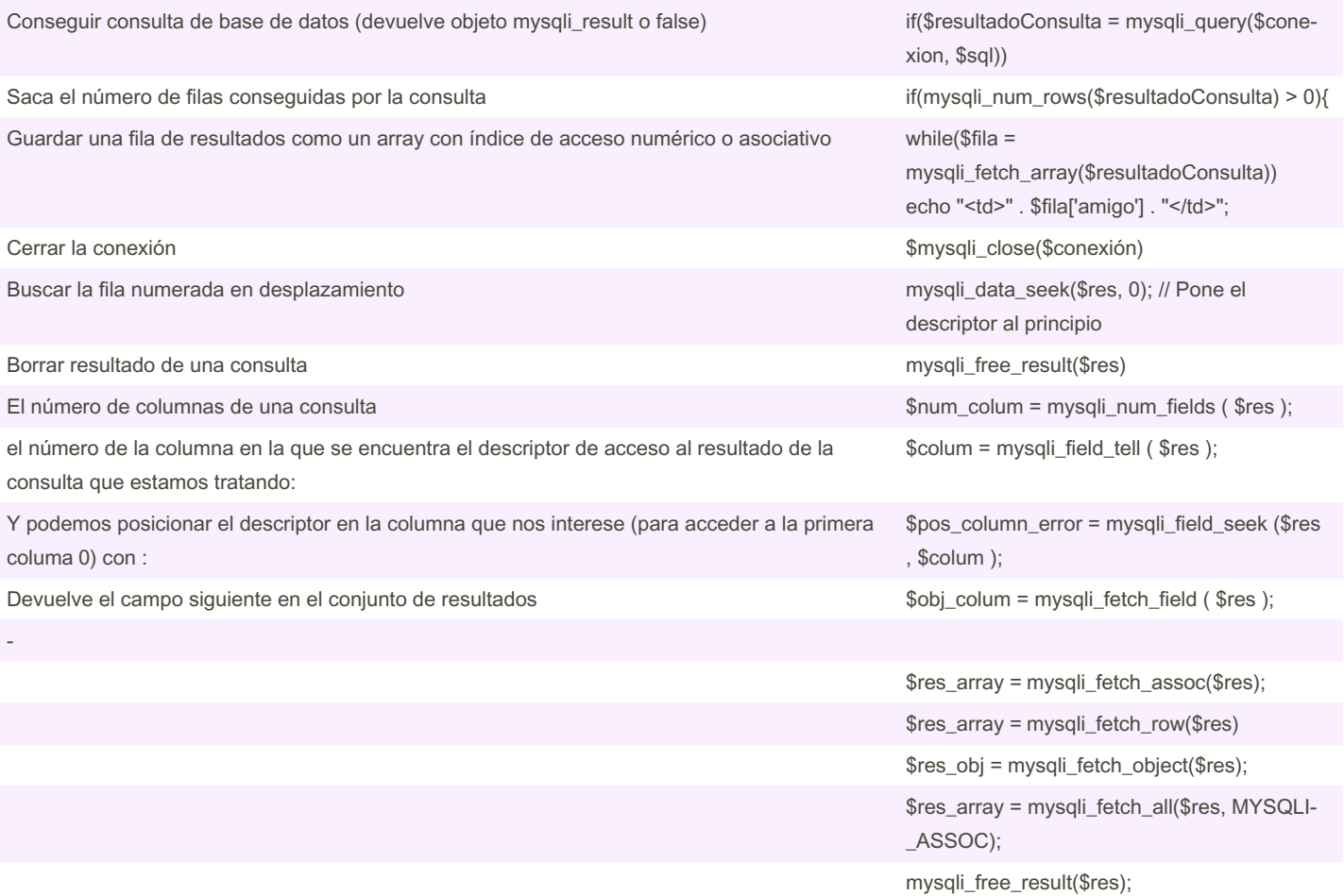

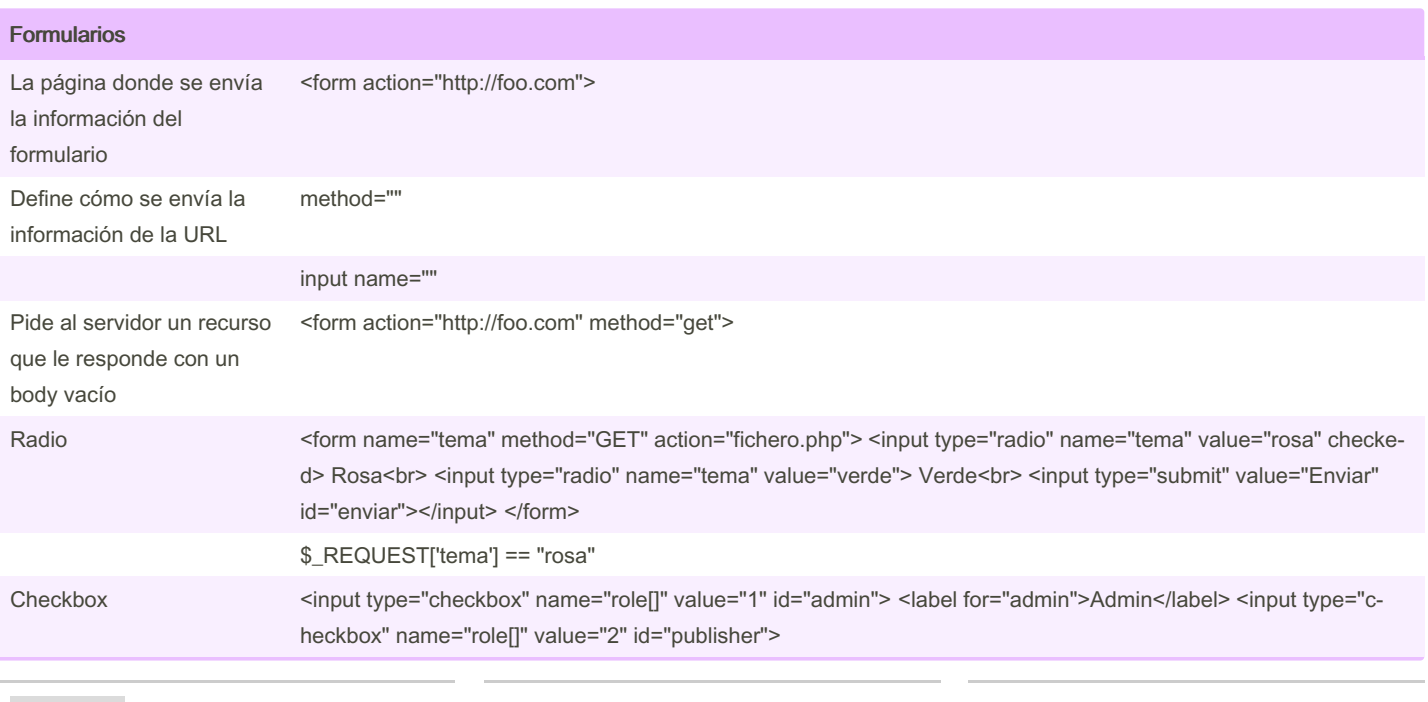

By Sara (lasago) [cheatography.com/lasago/](http://www.cheatography.com/lasago/)

Not published yet. Last updated 20th February, 2019. Page 2 of 4.

## Cheatography

### DWCS Cheat Sheet by Sara [\(lasago\)](http://www.cheatography.com/lasago/) via [cheatography.com/70899/cs/18545/](http://www.cheatography.com/lasago/cheat-sheets/dwcs)

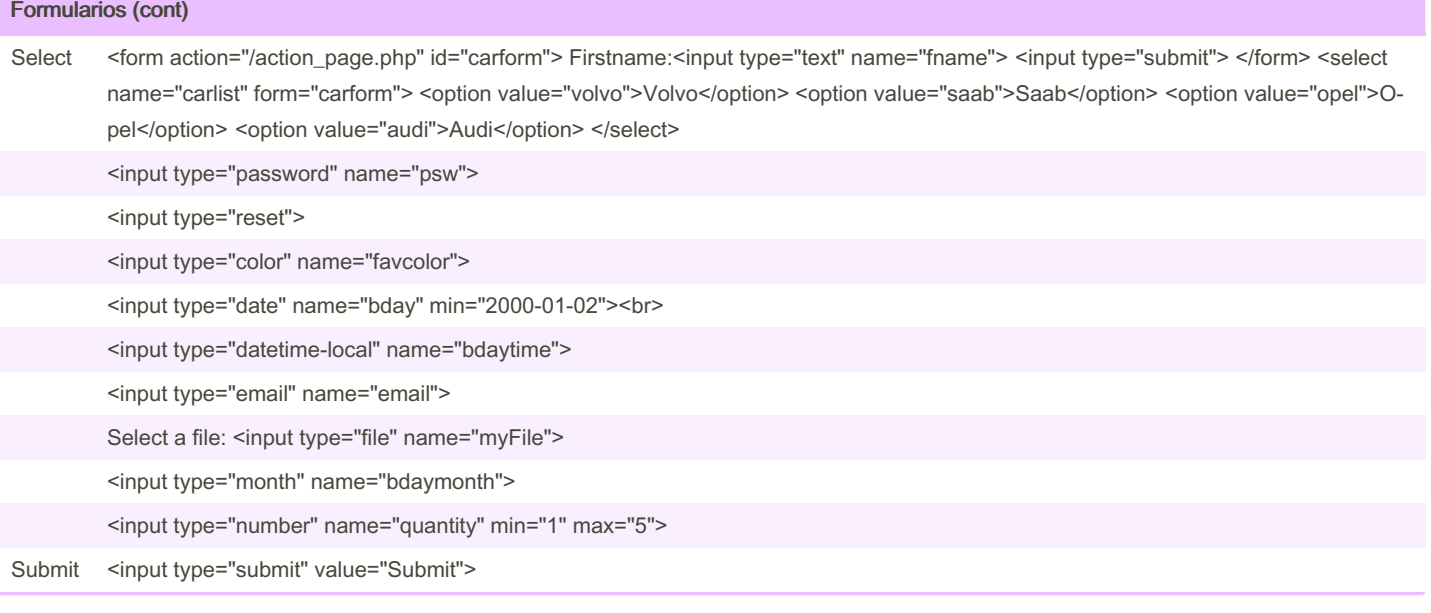

#### Obetenr información de formulario

- \$\_GET['nombredeformulario']
- \$\_POST['nombredeformulario']

#### Sesiones

-

Variable común a todos las páginas de sesión, su información es almacenada como un array en el servidor hasta cerrarse la sesión. Els ervidor genera un identificador de usuario único durante su vida.

(Opcional) Establece un nombre de sesión que diferencia a otras sesiones

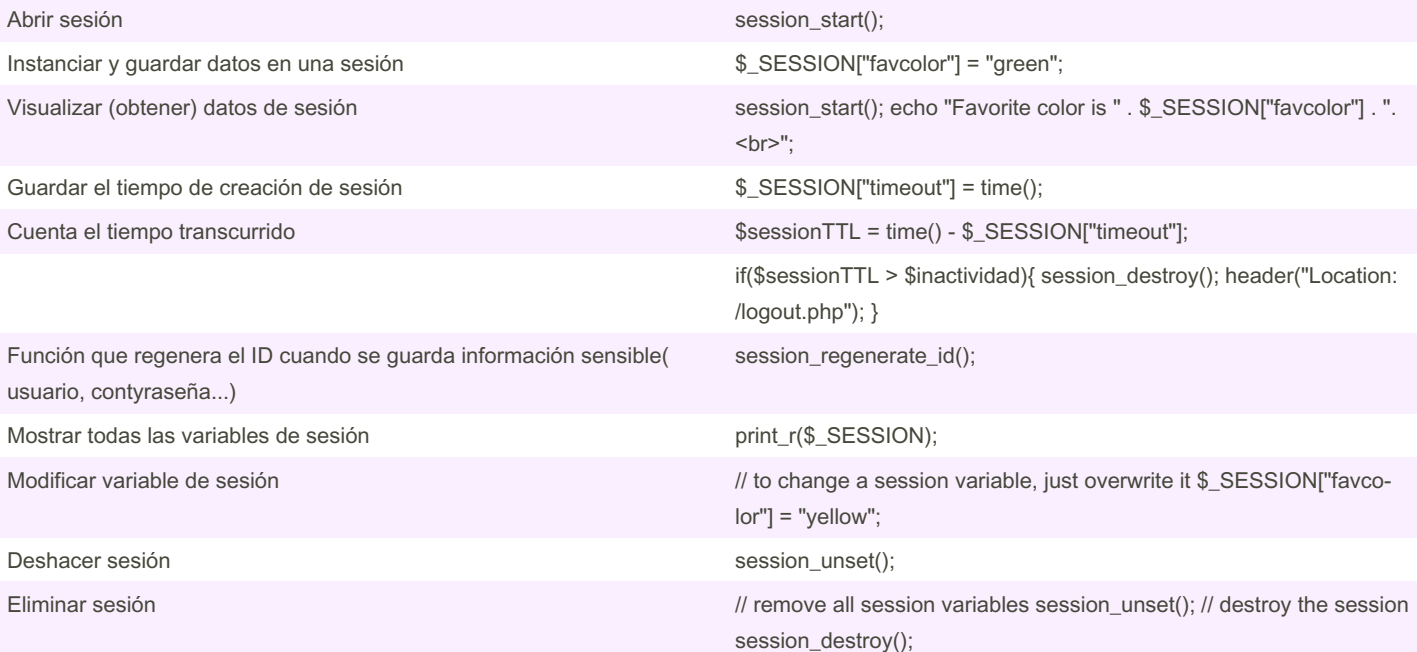

By Sara (lasago) [cheatography.com/lasago/](http://www.cheatography.com/lasago/) Not published yet. Last updated 20th February, 2019. Page 3 of 4.

## DWCS Cheat Sheet

# Cheatography

## by Sara [\(lasago\)](http://www.cheatography.com/lasago/) via [cheatography.com/70899/cs/18545/](http://www.cheatography.com/lasago/cheat-sheets/dwcs)

#### Sesiones (cont)

session\_start(); if (!isset(\$\_SESSION['usuario'])) header("location:validar.php");

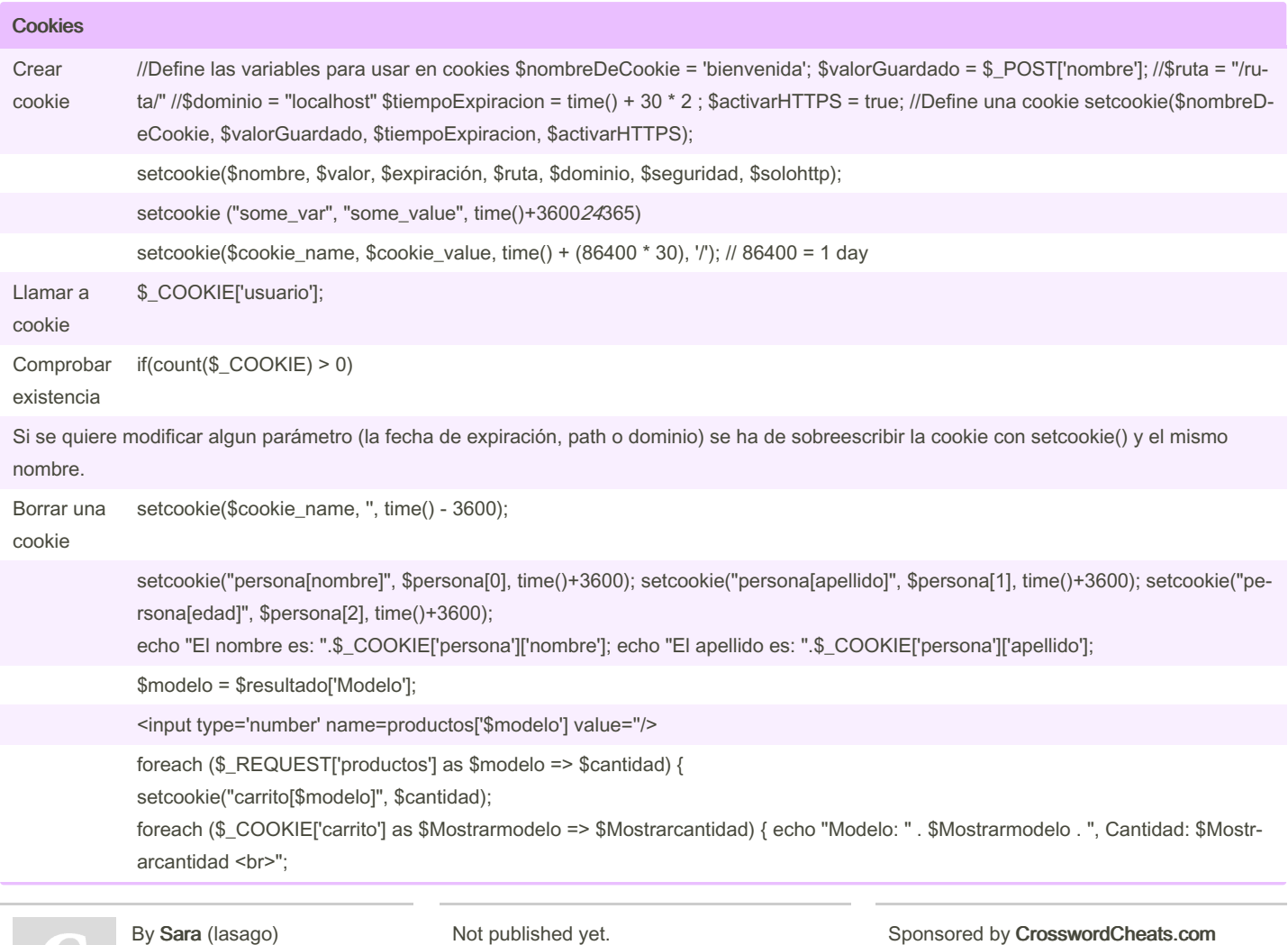

[cheatography.com/lasago/](http://www.cheatography.com/lasago/)

Last updated 20th February, 2019. Page 4 of 4.